## **Passwort-Qualitäts-Kriterien**

Die Qualitätskriterien für die Passwörter können über die Systemparameter (Spring Beans Konfiguration) eingestellt werden. Folgende Qualitäts-Kriterien existieren (siehe Klasse *PoPasswordQuality*):

- **validityDays** die Anzahl Tage, nach der das Passwort geändert werden muss.
- **minimalLength** die gesamte minimale Länge
- **requiresUpperAndLowerCharacters** wenn **true** müssen sowohl klein- wie auch grossgeschriebene Zeichen vorkommen
- **minimalDigitsCount -** minimale Anzahl Ziffern "0-9"
- **minimalSpecialCharactersCount -** minimale Anzahl spezieller Zeichen wie "@" oder "!"
- **numberOfDifferingLatestPasswords -** minimale Anzahl von verschiedenen Passwörtern, bis eines wiederholt werden darf

 $NOTIZ$ 

Will man den Ablauf von Passwörtern generell deaktivieren, so stellt man die **validityDays** auf den Wert **-1**

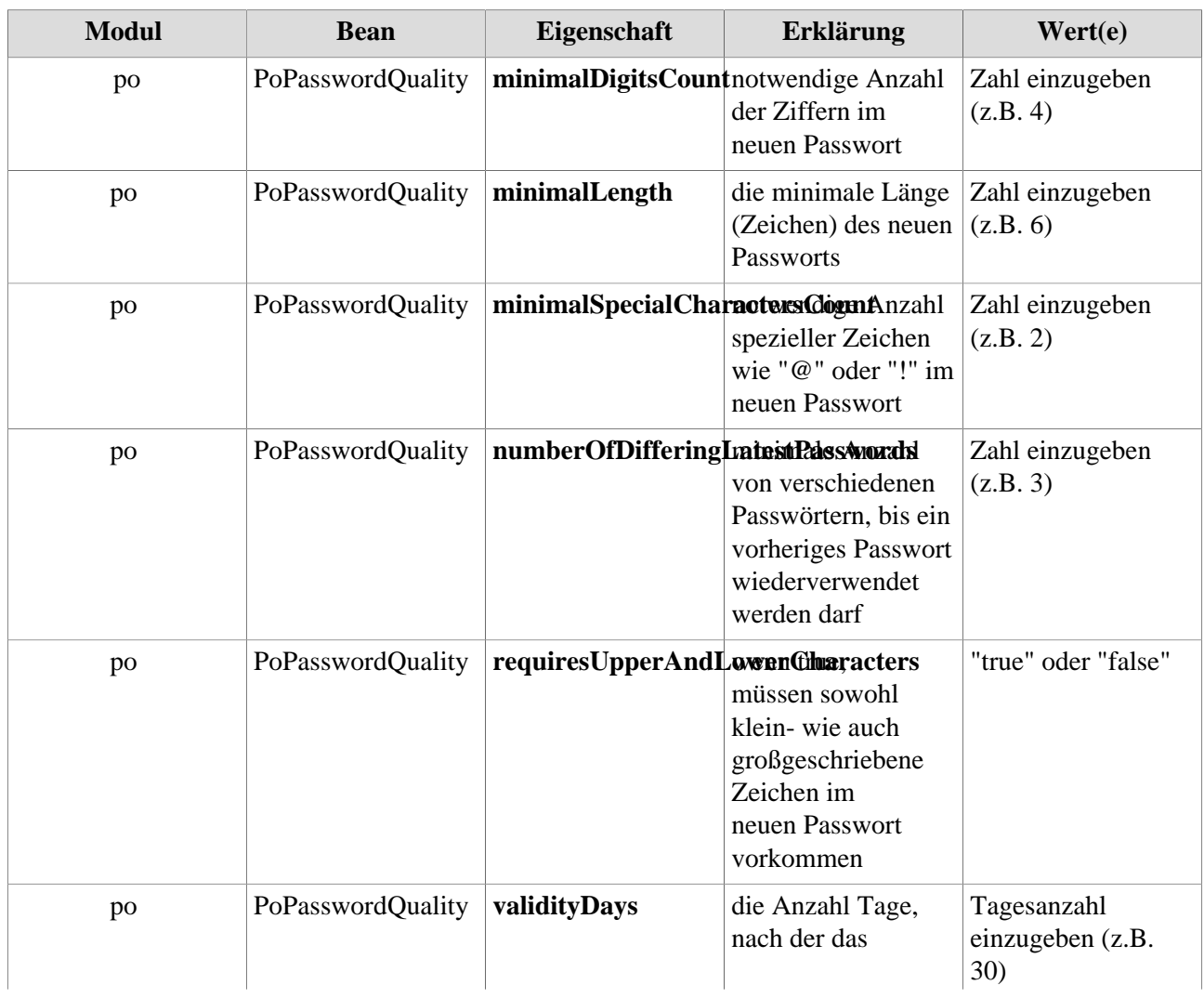

## **Für die Passwortverwaltung relevante Systemparameter:**

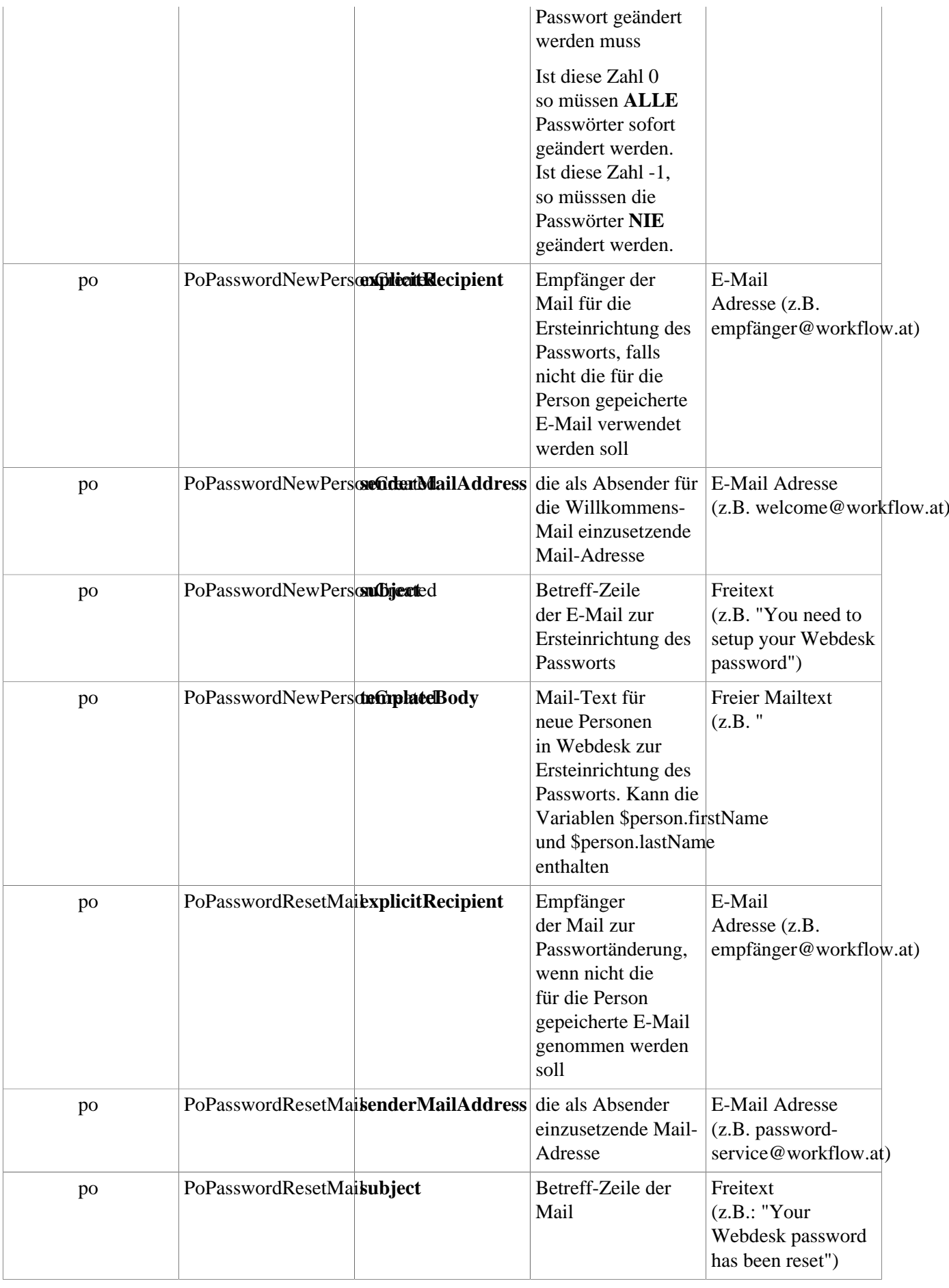

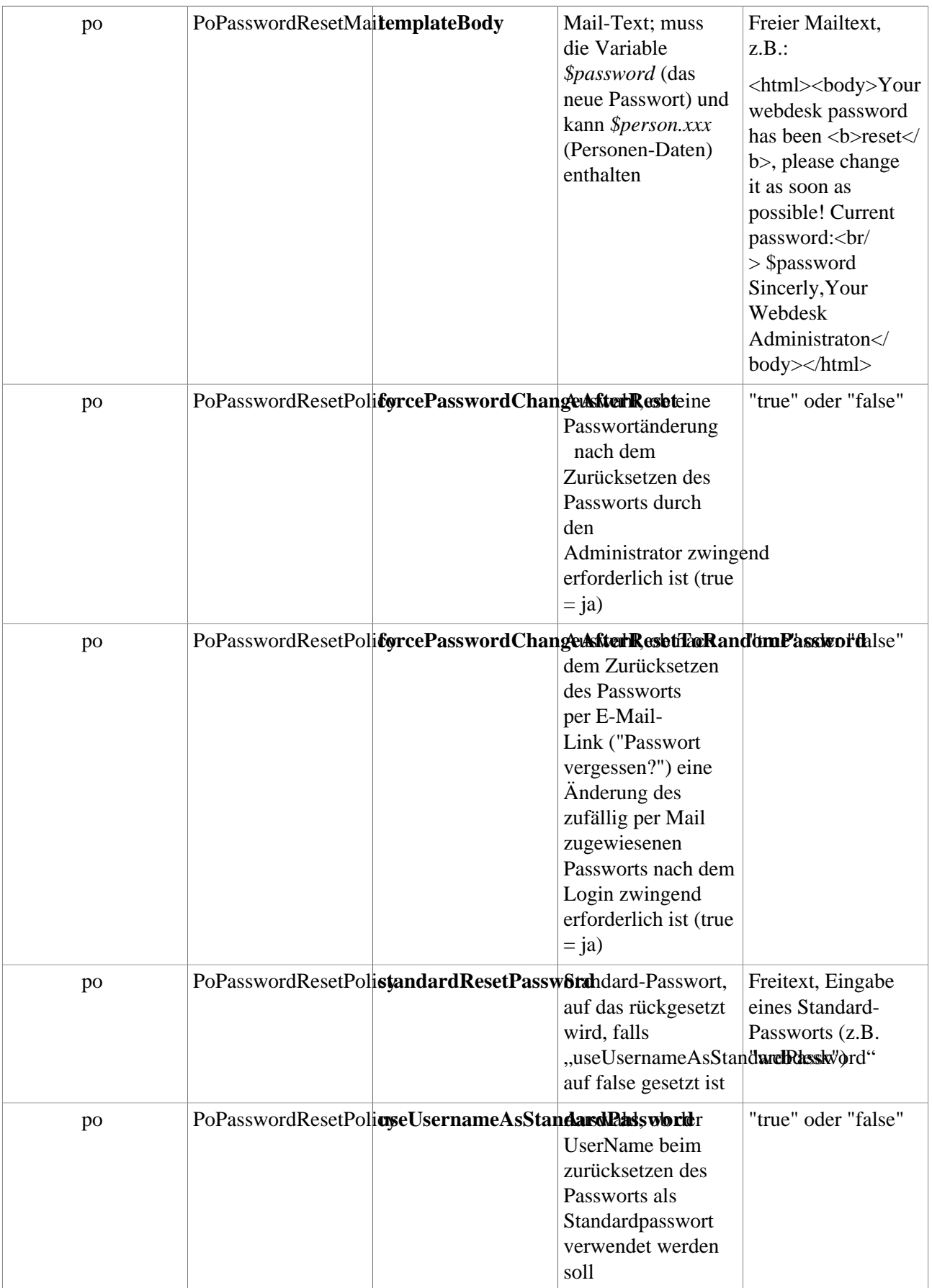

In *"Erweiterte Funktionen"* befinden sich bei den *"Modul-spezifische Aktionen"* zwei neue Aktionen in der Select-Box:

• **Alle Passwörter zurücksetzen**

alle Passwörter werden auf jenen Wert zurückgesetzt, den die Password-Reset-Policy angibt

• **Alle Passwörter zurücksetzen auf Zufallswerte und Mails senden**

alle Passwörter werden auf durch einen Zufalls-Generator erzeugte Werte gesetzt, und jedes dieser Passwörter wird in einer Mail an den entsprechenden Benutzer gesandt; Mail-Benachrichtigung erfolgt nur, wenn der Benutzer eine Mail-Adresse hat.

## **Funktion "angemeldet bleiben"**

Die Funktion "angemeldet bleiben" ist als Hilfe für jene System-Installationen gedacht, wo kein SingleSignOn mit dem Betriebssystem vorgesehen ist. Damit der Benutzer nicht jedes Mal sein Passwort neu eingeben muss, kann beim Einloggen die Option "angemeldet bleiben" gewählt werden und dadurch wird beim nächsten Aufruf von Webdesk von demselben Browser (im Kontext desselben Windows Benutzers!) innerhalb eines Zeitraums von 7 Tagen die letztgemerkte Benutzer/Passwort Kombination verwendet, um ein automatische Login zu versuchen.

Benutzername u. Passwort werden dabei verschlüsselt in Cookies am Browser gespeichert. Wie ist das Sicherheitsrisiko einzuschätzen? Wenn jemand Zugang zum Computer des Benutzers hat und sich mit seinem Windows User einloggen kann, so kann er auch seinen Webdesk öffnen (analog zum klassischen SSO Szenario). Darüberhinaus werden die Infos nirgendwo zusätzlich gespeichert.

 $NOTIZ$ 

Damit diese Funktion verwendet werden kann, muss der Systemparameter **po- >AuthenticationOptions->allowRememberMe** auf **true** gesetzt werden.

## **Felder**

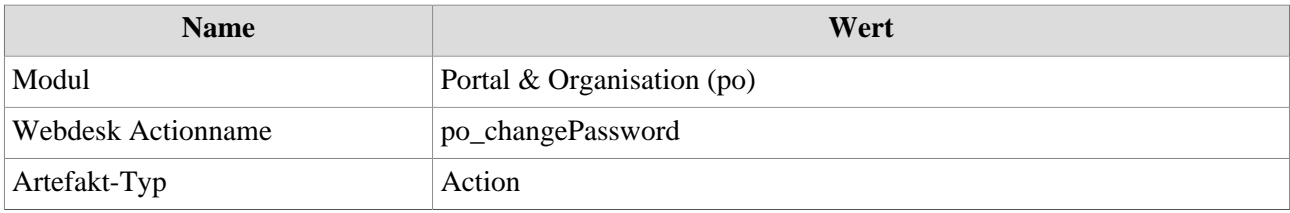